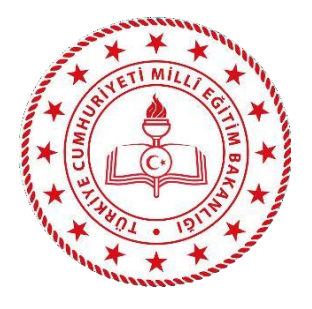

# **AYDIN İL MİLLÎ EĞİTİM MÜDÜRLÜĞÜ**

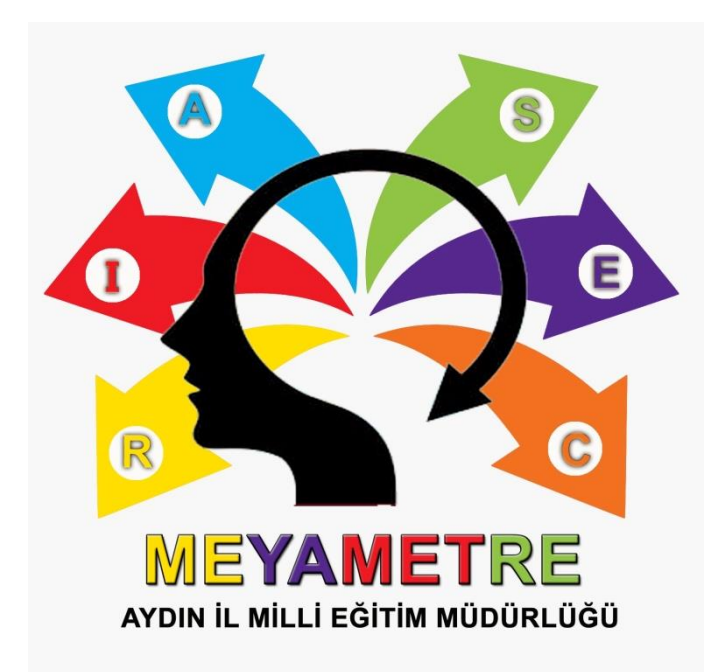

## **MEYAMETRE PROJESİ**

## **(MESLEKİ YAKLAŞIM ENVANTERİ PROJESİ) UYGULAMA ESASLARI**

#### **PROJENİN ADI:** MEYAMETRE Projesi (Mesleki Yaklaşım Envanteri)

**AMAÇ:** İlimizdeki 8 ve 9. sınıf öğrencilerinin lise öğrenimlerine daha sağlam bir adım atıp ilerlemeleri için mesleki ilgi ve eğilimlerini ölçmek, mesleki ve teknik eğitim veren kurumlardan haberdar olmalarını sağlamak, bu kurumlara yönlendirerek ilgi ve yeteneklerine uygun meslek seçimi ile zanaat sahibi nitelikli lise mezunu öğrencilerinin sayısını artırmak.

**KAPSAM:** Aydın ili/ilçelerinde bulunan ortaokul 8 ve lise 9. sınıf öğrencileri ile velilerini kapsamaktadır.

#### **YASAL DAYANAK:**

- **a.** 6331 sayılı İş Sağlığı ve Güvenliği Kanunu,
- **b.** 6698 sayılı Kişisel Verilerin Korunması Kanunu,
- **c.** Millî Eğitim Bakanlığı Ortaöğretim Kurumları Yönetmeliği,
- **d.** Milli Eğitim Bakanlığı Okul Aile Birliği Yönetmeliği,
- **e.** Millî Eğitim Bakanlığı Eğitim Kurumları Sosyal Etkinlikler Yönetmeliği,
- **f.** 06.07.2019 tarih ve 30823 Sayılı Resmi Gazete'de yayınlanan 2019/12 sayılı Bilgi ve İletişim Güvenliği Tedbirleri Genelgesi

#### **HEDEFLER:**

#### **Bu çalışma ile;**

- Öğrencilere ve velilere "Mesleki ve Teknik Eğitim"in tanıtılması,
- "Mesleki ve Teknik Eğitim" veren kurumlara yönelimin artırılması,
- "MEGEP", "Mesleğim Hayatım Portalı"nın tanıtılmasını sağlayarak yaygınlaştırılması,
- 8 ve 9. sınıf öğrencilerinin kişisel gelişim ve lise tercihlerine rehberlik edilmesi,
- 8 ve 9. sınıf öğrencilerinin ilgi ve yeteneklerine uygun doğru meslek seçimi yapmalarının sağlanması,
- Sektör ve toplumdaki mesleki eğitim ve meslek liselerine ilişkin algıların olumlu yönde geliştirilmesi,
- 8 ve 9. sınıf öğrencileri için yürütülen mesleki rehberlik faaliyetlerinin geliştirilmesi,
- Öğrencilerimizin lise tercihleri veya okul türü değişimlerinde daha bilinçli karar vermelerine katkı sağlanması,

#### **hedeflenmektedir.**

#### **PROJENİN ÖZETİ:**

8 ve 9. sınıflar öğrencilerin hayatlarına yön vermeleri için önemli bir dönemdir. Yapacakları lise tercihleri veya okul türü değişimleri gelecekleri için doğru karar vermelerini sağlayacaktır. Günümüzde çok sayıda lise mezunu olmasına karşın zanaat sahibi nitelikli lise mezunu öğrenci sayısı yetersizdir. Bu durum öğrenci ve velilerin mesleki eğitimin avantajları konusunda yeterli bilgi sahibi olmamasının bir sonucudur.

Mesleki yönelim ile ilgili yapılan çalışmalardan en bilineni Dr. John Holland tarafından 1959 yılında geliştirilen "Mesleki Tercih Teorisi"dir. Holland, ortaya koyduğu kuramsal yaklaşımla insanların kişilik tiplerinin birbirinden farklı olduğunu ve kişilerin sahip olduğu kişilik tipleriyle uyumlu mesleki çevrelerde başarılı ve mutlu olacağını belirtmiş ve mesleki yaklaşım envanterini ortaya koymuştur. Doç. Dr. Abdullah ATLİ ve Dr. Gökay KELDAL, 2017 yılında yayınlanan makalelerinde Holland'ın Tipoloji Kuramı çerçevesinde 30 soruluk yeni bir envanter geliştirmişlerdir.

Bu proje ile Doç. Dr. Abdullah ATLİ ve Dr. Gökay KELDAL'ın oluşturduğu "Mesleki Kişilik Tipleri Envanteri" 8 ve 9. sınıf öğrencilerine uygulanacaktır. Envanter sonuçları psikolojik danışman ve rehber öğretmenleri önderliğinde meslek lisesini tercih etmesi gereken öğrencilerin tespiti ve yönlendirilmesi ile okul değişimi yapmak isteyen 9. sınıf öğrencileri için kullanılacaktır. "Mesleki ve Teknik Eğitim"i tercih etmek isteyen öğrencilerin bilinç düzeyi artırılarak ilgi ve yetenekleri doğrultusunda lise tercihi yapmalarına rehberlik edilecektir. Doğru alan ve dalı tercih eden öğrenciler ile meslek liselerindeki başarı oranı artarak mesleğini seven zanaatkar öğrencilerin yetişmesi sağlanacaktır.

Bu çalışma sonunda meslek liselerine 2023-2024 eğitim öğretim yılında kayıt olan öğrenci sayısı ile 2024-2025 eğitim öğretim yılında kayıt olacak öğrenci sayısı ve uzun vadede nitelikli çalışan iş gücünün karşılaştırılması sağlanacaktır.

#### **ENVANTERİN UYGULANMASI:**

Envanter web tabanlı bir yazılım üzerinden uygulanacaktır. Öğrenciler web sayfasından (https://www.aydinkariyer.net/web/meyametre) anketin giriş kısmına ulaşarak burada istenen bilgileri doldurup "Mesleki Yaklaşım Envanteri"ne ulaşabileceklerdir. 30 soruyu cevaplayan öğrenciler "Anketi Kaydet" butonuna tıkladığında envanter sonucu oluşturulacaktır. Envanterin sonuç evrakında öğrencilerin eğilimlerinin olduğu tercih edebilecekleri meslek liseleri alanları ile birlikte listelenecektir. Sonuç evrakında bulunan kod ile her öğrenci envanter sonucuna tekrar ulaşabilecektir. (Sınıf listesi ile birlikte kodları kaydediniz.)

## **Aydın İl Milli Eğitim Müdürlüğü Mesleki Eğitim Birimi Yükümlülükleri**

- Çevrimiçi envanter uygulamasının tanıtım videosunun oluşturulması ve kullanım kılavuzunun hazırlanması,
- AYDINKEP platformuna projeye ait bilgi(EK-2) ve görsellerin yüklemelerinin takibinin sağlanması,
- Projenin uygulama aşamalarının takibi ve kontrol edilmesi.

## **Aydın İli Rehberlik ve Araştırma Merkezlerinin Yükümlülükleri**

- İl/ilçe geneli ortaokul psikolojik danışman ve rehber öğretmenlere (PDR öğretmeni olmayan okulların sorumlu müdür yardımcılarına) MEYAMETRE (Mesleki Yaklaşım Envanteri) Projesini tanıtma toplantıları planlamak,
- Tanıtım toplantılarında "Mesleki Yaklaşım Envanteri"ni tanıtmak ve uygulama aşamalarını anlatmak,
- PDR öğretmeni olmayan ortaokullarda proje sorumlusu müdür yardımcılarına projenin tanıtımı ve uygulanması için destek sağlamak.

### **Ortaokul Müdürlüklerinin Yükümlülükleri**

- "MEYAMETRE (Mesleki Yaklaşım Envanteri) Projesi"ni öğretmen ve öğrencilere tanıtmak,
- Okulun web sayfasında projenin duyurusunu yaparak proje ait logo ve afişi paylaşmak,
- Okul PDR öğretmenlerini proje kapsamında görevlendirmek,
- Okulda PDR öğretmeni yok ise proje sorumlusu bir müdür yardımcısı görevlendirmek,
- Envanter uygulanacak öğrencilerin (EK-3 Veli İzin Belgesi) veli onayını almak,
- Mesleki eğitim kurum yerleştirme bilgilerinin bulunduğu bildirim formunu(EK-1) AYDINKEP platformuna yüklemek. (**Tercih dönemi sonlandığında**) **[\(www.aydinogretmenakademisi.com](http://www.aydinogretmenakademisi.com/)** adresindeki Okul Uygulamaları menüsünden **AYDIN KEP** platformuna üye olabilirsiniz. "Kurumsal Projeler Dosya Yükleme Kılavuzu" videolu anlatım şeklinde sitede mevcuttur.)

## **Ortaokul Rehber Öğretmenlerinin Yükümlülükleri;**

- 8. sınıf şube rehber öğretmenlerine "MEYAMETRE'yi (Mesleki Yaklaşım Envanteri)" tanıtmak,
- Velilere projeyi tanıtmak, projenin önemini ve uygulamasını anlatmak,
- 8. sınıf öğrencilerine "MEYAMETRE (Mesleki Yaklaşım Envanteri) Projesi"ni tanıtmak,
- Envanter uygulama takvimi oluşturmak,
- 8. sınıf şube rehber öğretmenlerinden envanterin uygulanması için destek almak,
- Mesleki eğitime eğilimi olan öğrencileri tespit etmek için 8. sınıf şube rehber öğretmenlerine destek olmak.
- Envanter uygulamaları sonrasında kendisine teslim edilen EK-2(**tüm okul tek bir liste olacak şekilde**) ve görselleri "**AYDIN KEP"** platformu "Kurumsal Projeler Menüsü" altında bulunan "Aktif Projeler" bölümüne yüklemek.

## **Ortaokul 8. Sınıf Şube Rehber Öğretmenlerinin Yükümlülükleri;**

- Sınıf rehberlik saatinde öğrencilerin bilgisayar veya akıllı tahta aracılığı ile "MEYAMETRE'yi (Mesleki Yaklaşım Envanteri)" uygulamalarını sağlamak,
- Envanteri uygulandıktan sonra sistem tarafından her öğrenci için verilen envanter kodlarından sınıf kod listesi oluşturmak,
- Kod listesini okul rehber öğretmeni veya sorumlu müdür yardımcısı ile paylaşmak,
- Envanter sonucunu velilere ulaştırmak,
- Okulun rehber öğretmeninden destek alarak mesleki eğitime eğilimi olan öğrencileri tespit ederek velilerle bireysel görüşmeler yapmak,
- Envanterin uygulanması esnasında fotoğraf çekmek, uygulama bitiminde EK-2 ve görselleri okul rehber öğretmenine teslim etmek.

## **Lise Müdürlüklerinin Yükümlülükleri**

- "MEYAMETRE (Mesleki Yaklaşım Envanteri) Projesi"ni 9. sınıf öğrencilerine ve 9. sınıf derslerine giren öğretmenlere tanıtmak,
- Okulun web sayfasında projenin duyurusunu yaparak proje ait logo ve afişi paylaşmak,
- Okul PDR öğretmenlerini proje kapsamında görevlendirmek,
- Okulda PDR öğretmeni yok ise proje sorumlusu bir müdür yardımcısı görevlendirmek,
- Envanter uygulanacak 9. sınıf öğrencileri için veli onayını(EK-3 Veli İzin Belgesi) almak,
- Mesleki eğitim kurum yerleştirme bilgilerinin bulunduğu bildirim formunu(EK-1) AYDINKEP platformuna yüklemek. (**Dönem sonunda okul türü değişimi yapan öğrenciler**)

**[\(www.aydinogretmenakademisi.com](http://www.aydinogretmenakademisi.com/)** adresindeki Okul Uygulamaları menüsünden **AYDIN KEP** platformuna üye olabilirsiniz. "Kurumsal Projeler Dosya Yükleme Kılavuzu" videolu anlatım şeklinde sitede mevcuttur.)

## **Lise Rehber Öğretmenlerinin Yükümlülükleri;**

- 9. sınıf rehber öğretmenlerine "MEYAMETRE'yi (Mesleki Yaklaşım Envanteri)" tanıtmak,
- Velilere projeyi tanıtmak, projenin önemini ve uygulamasını anlatmak,
- 9. sınıf öğrencilerine "MEYAMETRE (Mesleki Yaklaşım Envanteri) Projesi"ni tanıtmak,
- Envanter uygulama takvimi oluşturmak,
- Sınıf rehber öğretmenlerinden envanterin uygulanması için destek almak,
- Mesleki eğitime eğilimi olan öğrencileri tespit etmek için sınıf rehber öğretmenlerine destek olmak.
- Envanter uygulamaları sonrasında kendisine teslim edilen EK-2(**tüm okul tek bir liste olacak şekilde**) ve görselleri "**AYDIN KEP"** platformu "Kurumsal Projeler Menüsü" altında bulunan "Aktif Projeler" bölümüne yüklemek.

#### **Lise 9. Sınıf Rehber Öğretmenlerinin Yükümlülükleri;**

- Sınıf rehberlik saatinde öğrencilerin bilgisayar veya akıllı tahta aracılığı ile "MEYAMETRE'yi (Mesleki Yaklaşım Envanteri)" uygulamalarını sağlamak,
- Envanteri uygulandıktan sonra sistem tarafından her öğrenci için verilen envanter kodlarından sınıf kod listesi oluşturmak,
- Kod listesini okul rehber öğretmeni veya sorumlu müdür yardımcısı ile paylaşmak,
- Envanter sonucunu velilere ulaştırmak,
- Okulun rehber öğretmeninden destek alarak mesleki eğitime eğilimi olan öğrencileri tespit ederek velilerle bireysel görüşmeler yapmak,
- Envanterin uygulanması esnasında fotoğraf çekmek, uygulama bitiminde EK-2 ve görselleri okul rehber öğretmenine teslim etmek.

## **Dikkat Edilmesi Gereken Hususlar:**

- AYDIN KEP platformuna tüm rehber öğretmenlerimizin kayıt olması gerekmektedir.
- Sisteme yükleme yaparken her okul adına yalnızca bir sorumlu kişi yükleme yapmalıdır.
- Görseller ve ilgili EK aynı etkinlik başlığı altında yüklenmelidir.
- EK formlar üzerinde ilgili kişilere ait imza ve okul mührünün yer almasına dikkat edilmelidir.
- EK formlar düzenli ve okunabilir şekilde **taranarak** sisteme yüklemesi yapılmalıdır.(Lütfen cep telefonu ile özensiz çekimler yapmayınız.)
- Sisteme yüklenilen etkinliklerin onay verilip verilmediği mutlaka kontrol edilmelidir. Onay verilmeyen etkinliklerde yer alan açıklamalar dikkate alınarak güncelleme yapılmalıdır.
- Yaşanabilecek herhangi bir sorun veya desteğe ihtiyaç duyulduğunda AYDIN KEP platformu üzerinden proje sorumlusuna mesaj gönderebilirsiniz.

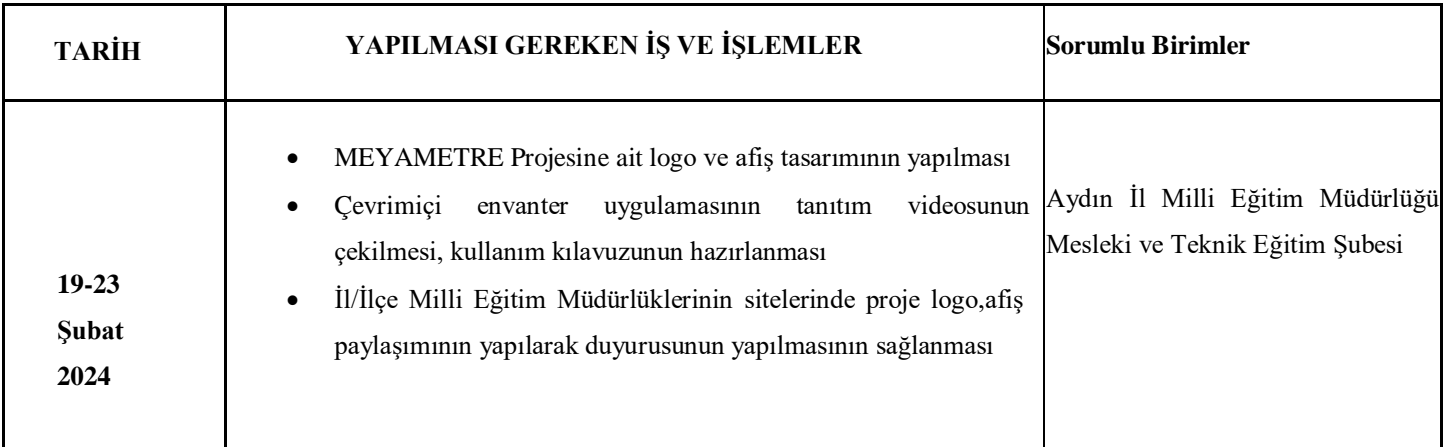

## **ETKİNLİK UYGULAMA TAKVİMİ**

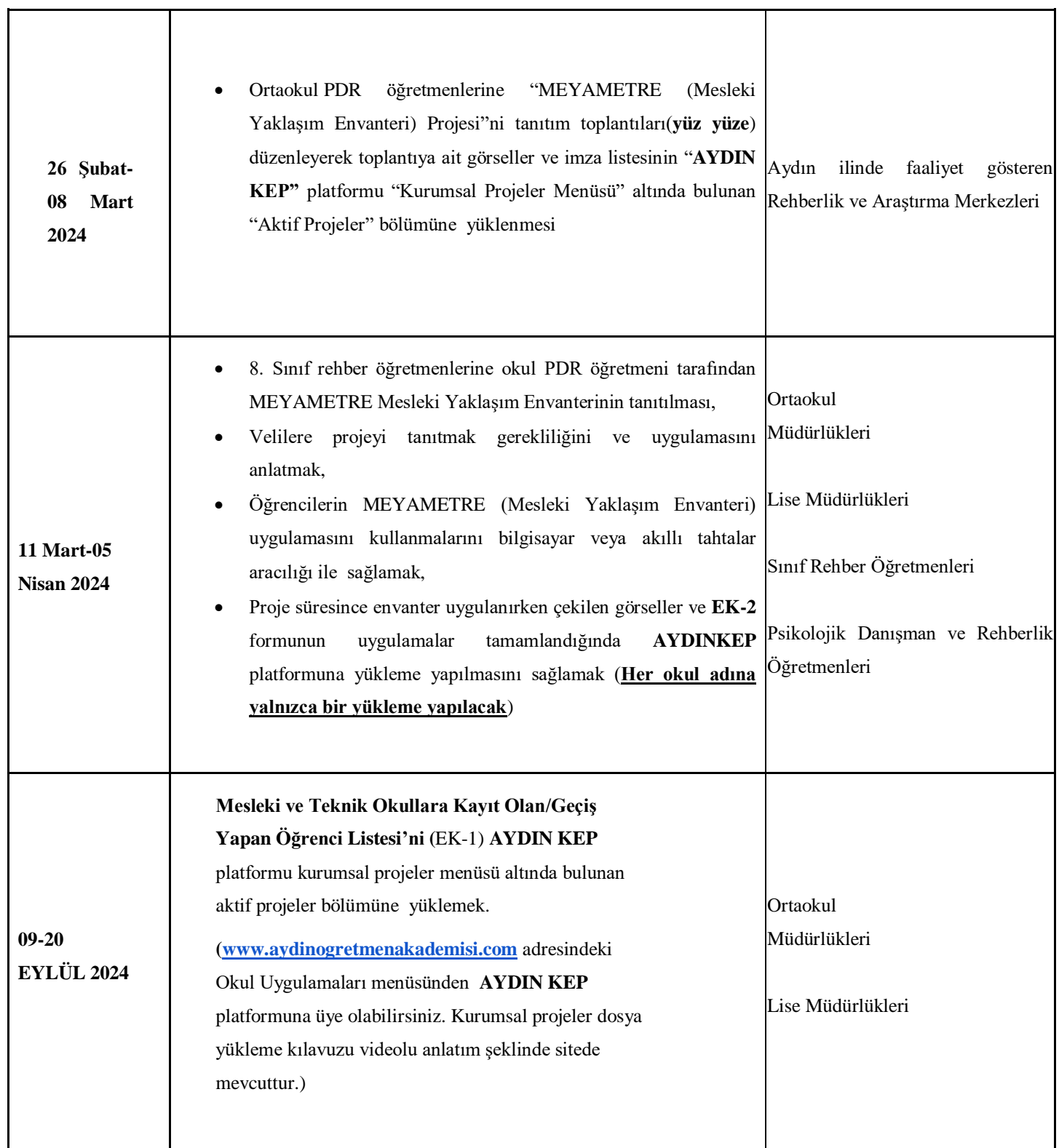

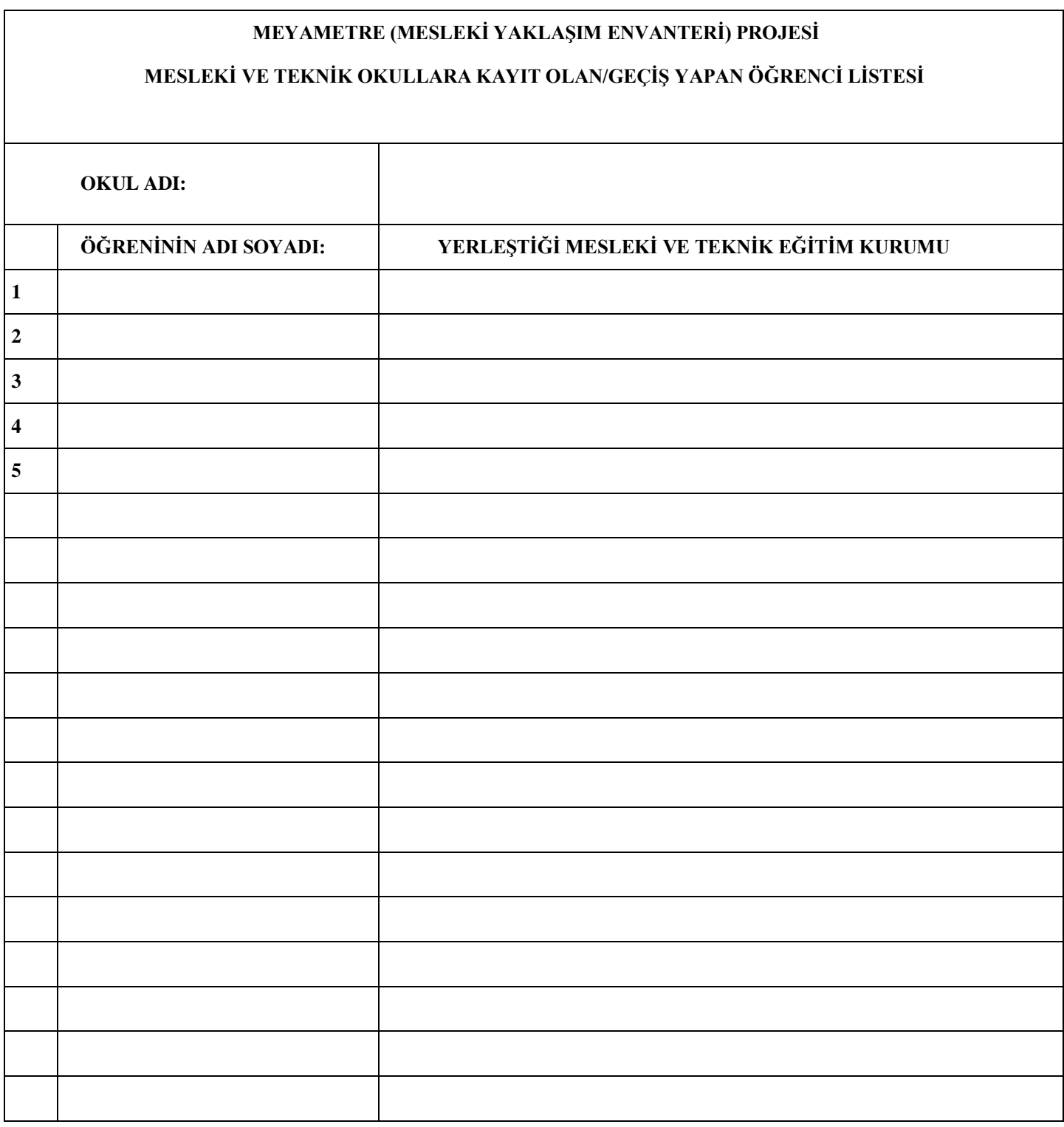

…/…/2024 Okul Müdürü

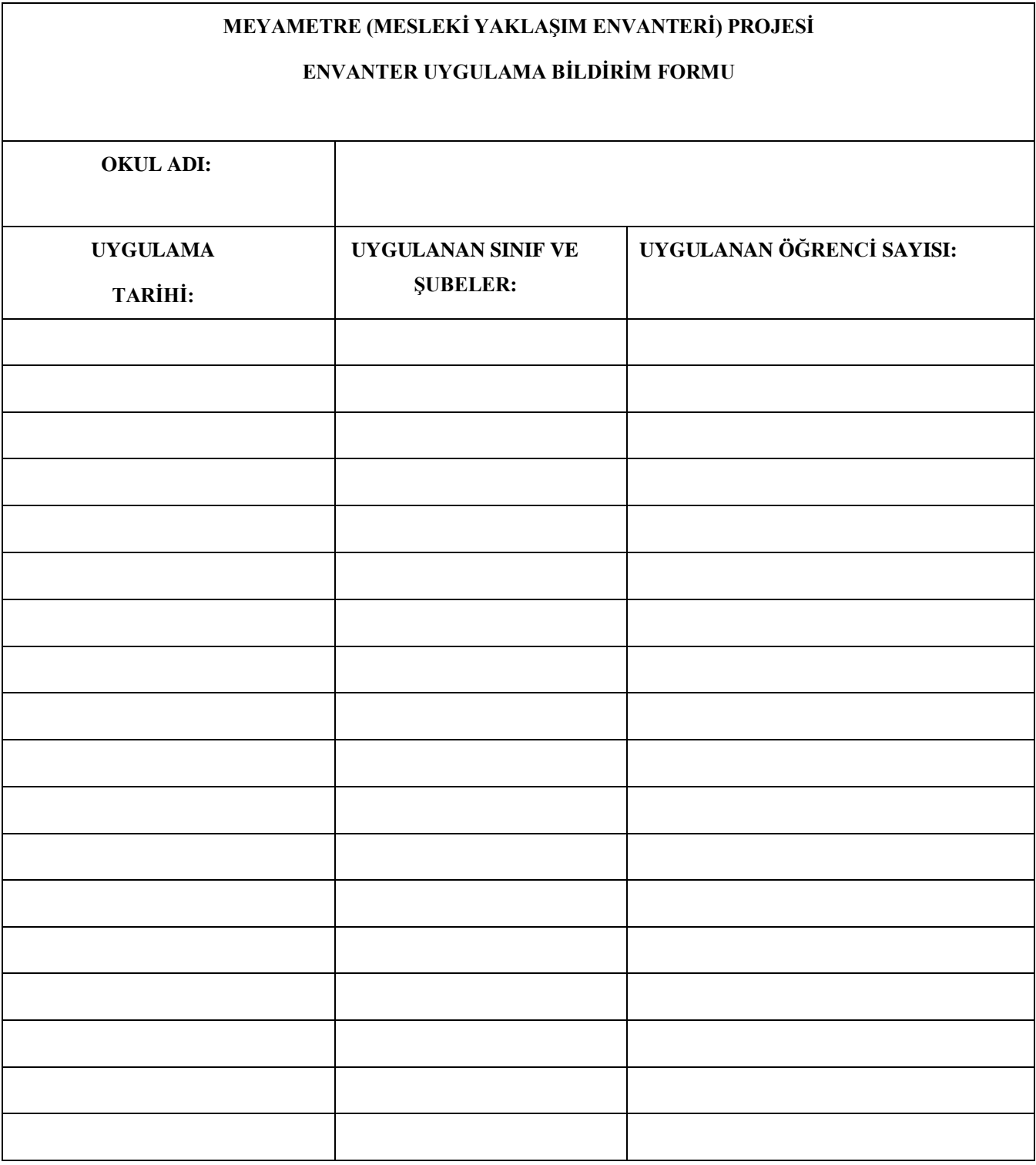

…/…/2024 Okul Rehber Öğretmeni

…/…/2024 Okul Müdürü

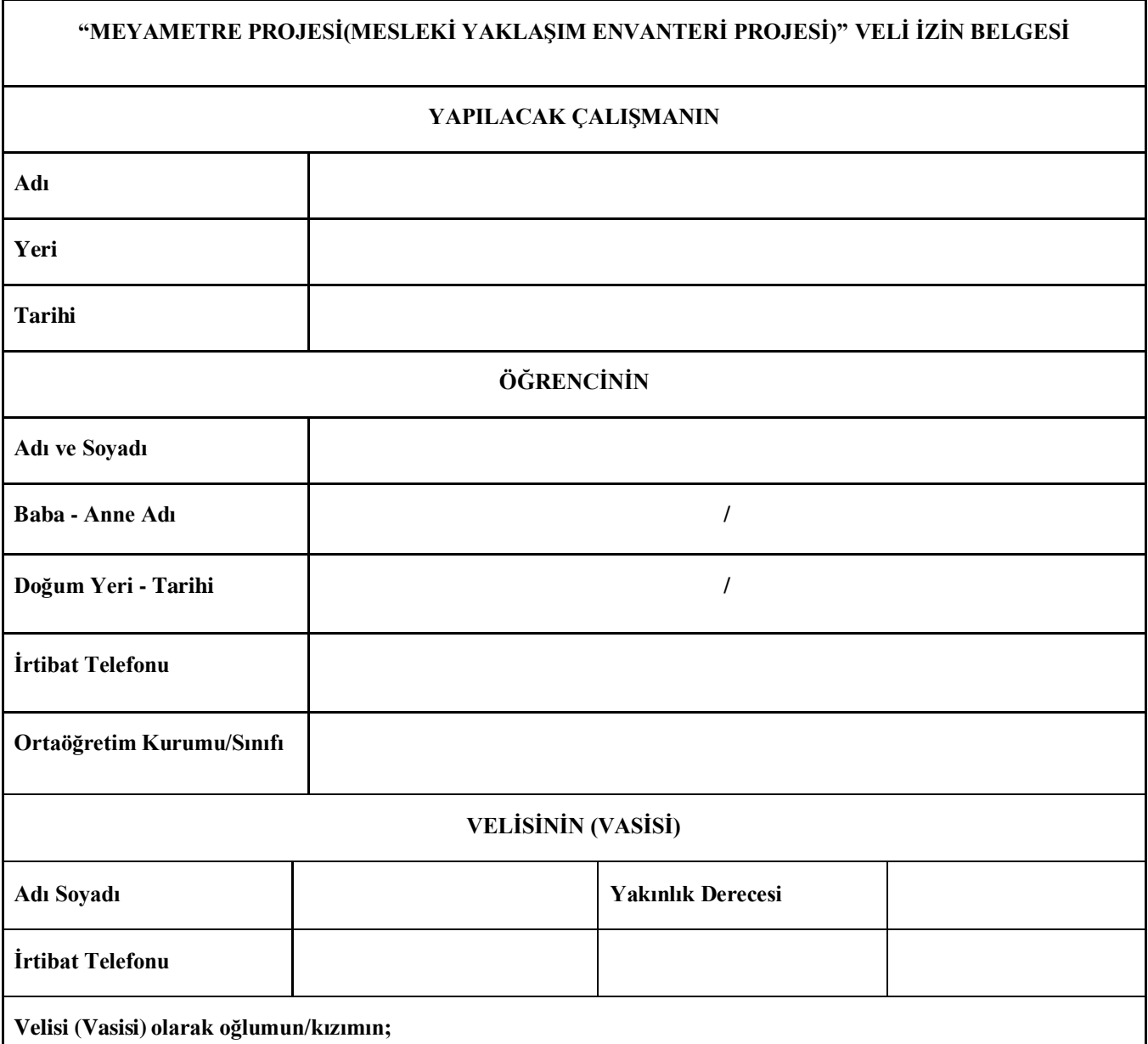

- **1. Velayetim altında bulunduğunu ve reşit olana kadar adına her türlü işlem yapma haklarının tarafıma ait olduğunu,**
- **2. Katılacağı çalışmalara Milli Eğitim Bakanlığı yönerge ve talimatlarının bütün hükümleri hakkında bilgi sahibi olduğunu,**
- **3. Yönerge ve talimatların taraflara yüklediği vecibeleri eksiksiz yerine getireceğini, beyan ve taahhüt ettiği konusunda bilgim mevcuttur.**

 **Velisi(Vasisi) bulunduğum yukarıda açık kimlik bilgileri yazılı oğlumun/kızımın belirtilen çalışmaya katılımı için izin veriyorum. Velisi (Vasisi) bulunduğum yukarıda açık kimlik bilgileri yazılı oğlumun/kızımın belirtilen çalışmalarda görsel ve işitsel kayıtlarının tanıtım amaçlı resmi web sayfalarında, resmi Facebook, Instagram vb. sosyal medya mecralarında ve basılı yayınlarda kullanılmasına izin veriyorum**

> **Velisi(Vasisi) (Adı Soyadı ve İmza)**